## **Tabella Elezioni**

Questa tabella contiene l'elenco delle elezioni aperte e chiuse: una volta aperta una nuova tornata elettorale in [APERTURA ELEZIONI](https://wiki.nuvolaitalsoft.it/doku.php?id=guide:demografici:apertura_elezioni) è possibile modificare i dati di quel record attraverso questa tabella, selezionando la **matitina (modifica)**. NB. è necessario selezionare il tipo elezioni, che sono elencati nel menù a tendina nel campo di selezione e fanno riferimento alla tabella [Tipo Elezioni.](https://wiki.nuvolaitalsoft.it/doku.php?id=guide:demografici:tipi_elezioni)

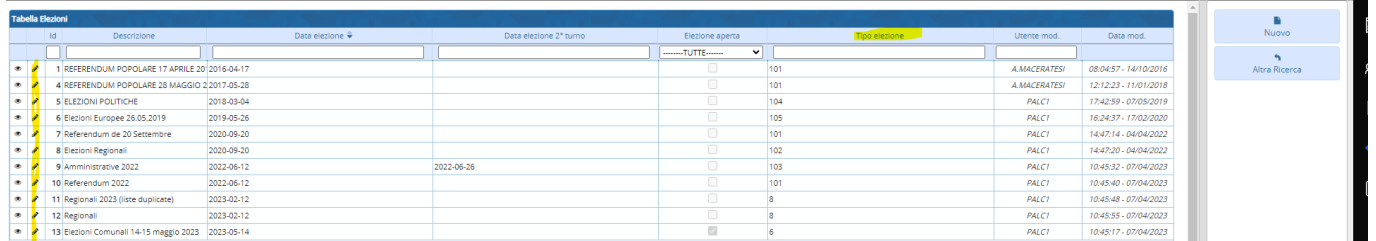

Selezionando **Nuovo** è possibile inserire un nuovo record corrispondente ad una tornata elettorale: la videata di compilazione è la medesima di [APERTURA ELEZIONI](https://wiki.nuvolaitalsoft.it/doku.php?id=guide:demografici:apertura_elezioni) salvo per il flag finale. Tale flag "ELEZIONE APERTA" definisce lo status dell'elezione. Selezionarlo se si è interessati ad usare quel record in altri programmi.

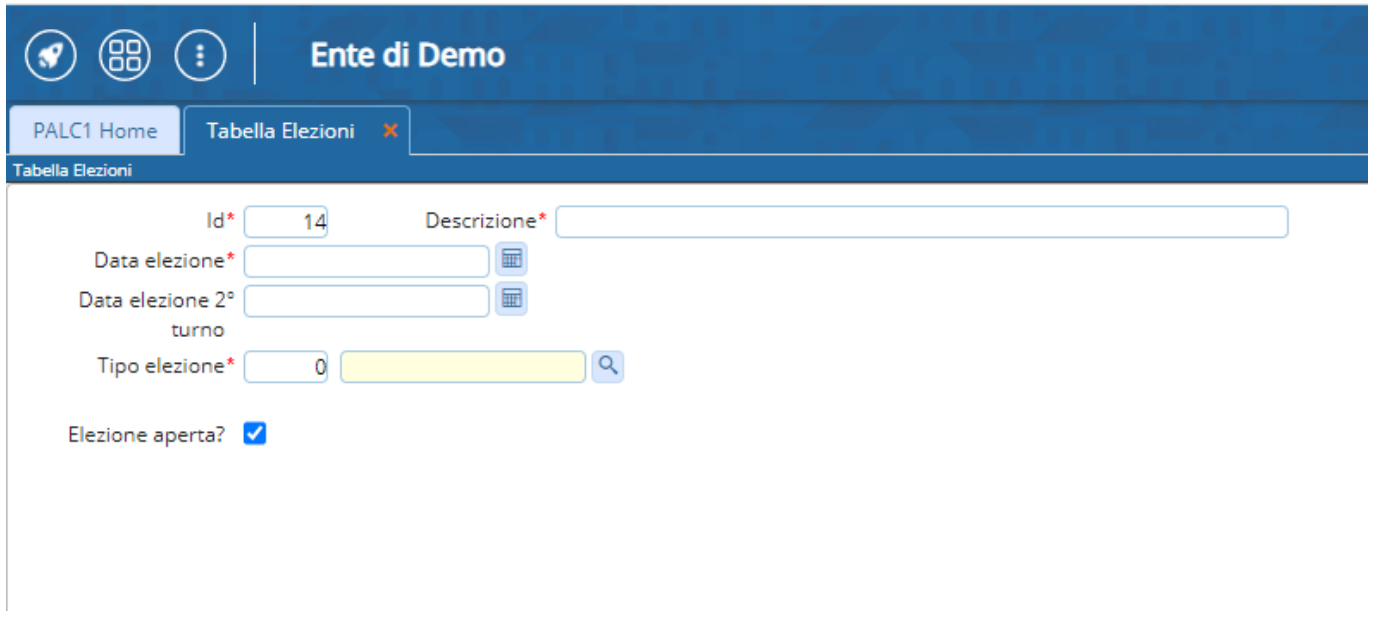

From: <https://wiki.nuvolaitalsoft.it/>- **wiki**

Permanent link: **[https://wiki.nuvolaitalsoft.it/doku.php?id=guide:demografici:tabella\\_elezioni](https://wiki.nuvolaitalsoft.it/doku.php?id=guide:demografici:tabella_elezioni)**

Last update: **2023/10/27 09:06**

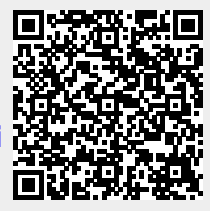